## **Command Code DDBKD IRM 2.3.80**

## By entering a SSN, **Command Code** (CC) **DDBKD allows a user to display a variety of information** about the SSN that comes from external sources and can be used to display **Citizenship documentation only if in question**.

The sources of data displayed comes from Social Security Administration, Health & Human Services, and IRS. The primary use of this command code is to display additional information about a child for Remote Exam to audit returns under the Dependent Database program.

- (1) The required input for CC DDBKD is: DDBKD XXX-XX-XXXX
	-

- a. Command Code
- b. blank for definer
- c. Edited TIN (nnn-nn-nnnn)

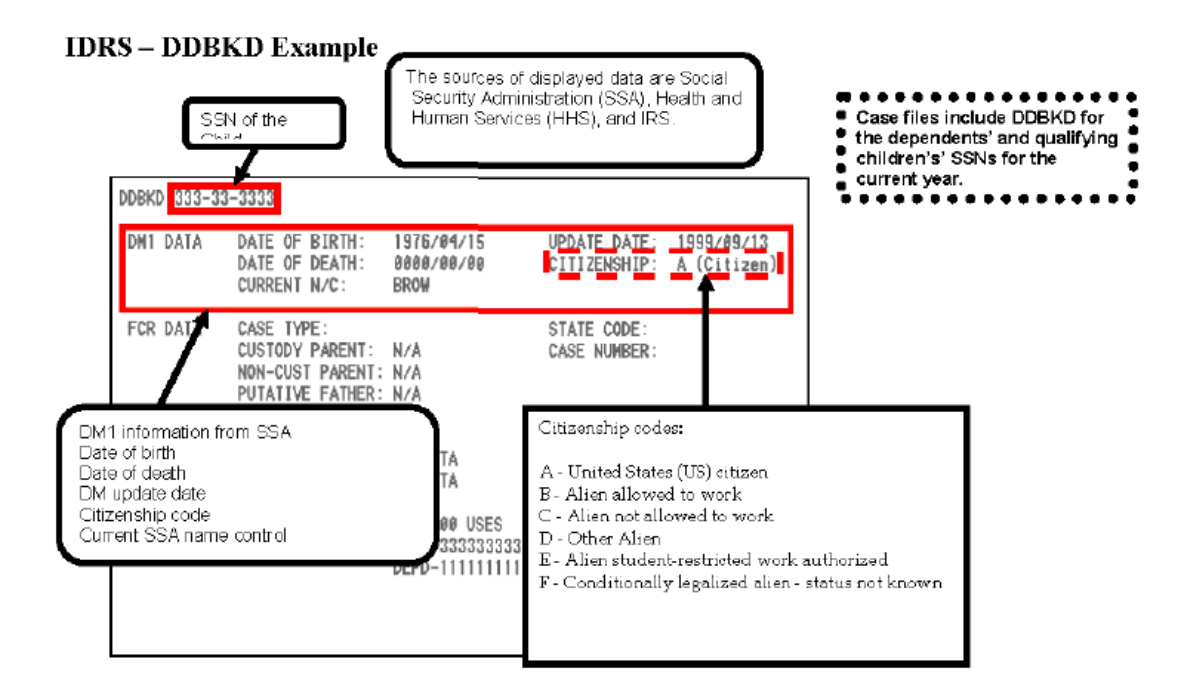

**Note!** The citizenship code is often blank on the DDBKD, but may show on a MFTRA U (NUMIDENT).

If you have a copy of the **US Passport** from Section 4 of the UBS CD, include in this section.

## **Command Code DDBKD IRM 2.3.80**

**To search Social Security Administration records:** MFTRA U is used to request a Social Security Administration transcript called NUMIDENT on an individual.

# **Format:** MFTRA

000-11-2222,U,3911211200,SMITH 5301MIL

*Note: Your IDRS number (3911211200), name (SMITH), and Stop Number (5301MIL) assist in routing the request.* 

# **NUMIDENT Transcript with Social Security-Administration (SSA) Data-**IRM **2.3.32-17**

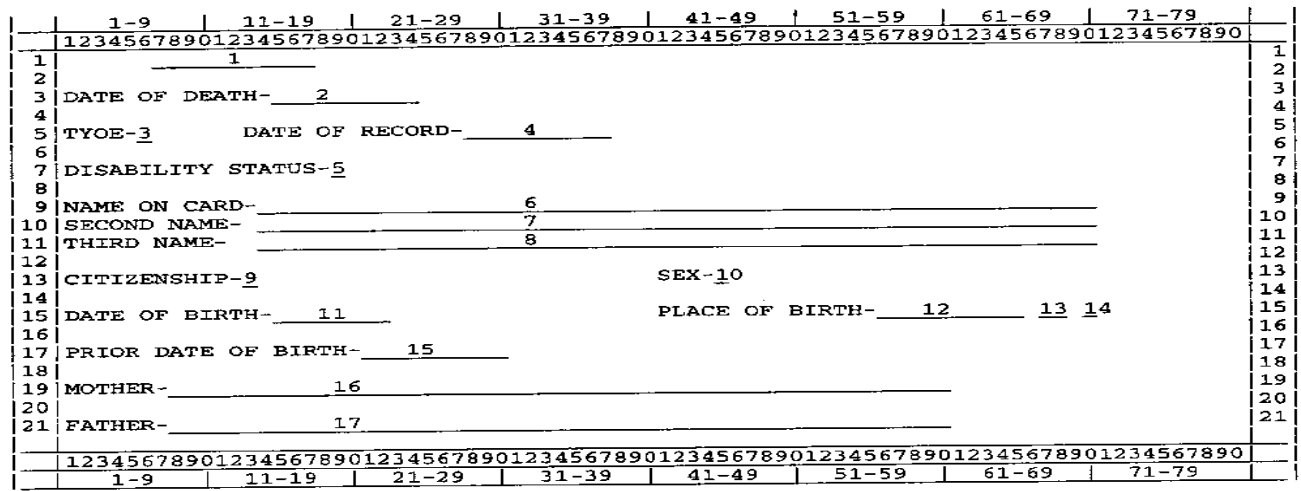

- 1. A valid Social Security number for the record being provided.
- 2. Date of Death. Month, day and full year of death separated by hyphens.
- 3. Entry indicated the type of SS record on file.
- 4. The month, day and full year the application or correction was recorded on the SSA file.
- 5. This field represents pre-1973 disability activity on the SSN.
- 6. The name on the SSN card to a used in work or business.
- 7. The applicant's name on most recently assigned SSN card, name at birth or other name used, prioritized in that order.
- 8. Same as Item 6 above.
- 9. This entry is one of six possibilities:

A= US Citizen B=Legal Alien-Authorized to Work C=Legal Alien-Not Authorized to Work D=Other E= Alien Student-Restricted Work Authorized F=Conditionally Legalized Alien

- 10. Valid Entries are: M=Male, F=Female, U=Unknown
- 11. Month, day and full year of birth separated by dashes.
- 12. City and County (if known).
- 13. State of birth. Format is two alphabetic characters.
- 14. An "\*" in this field will indicate a Foreign POB or a blank for a Domestic POB.
- 15. Month, day and full year of birth previously reported to SSA.
- 16. Applicant's Mother's maiden name.
- 17. Applicant's Father's name.